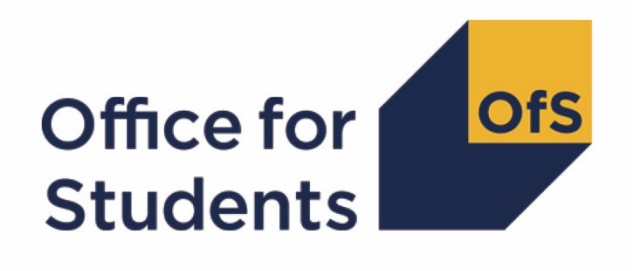

# **2020-21 HESA Student post-collection outputs**

**Student premium technical document**

**Enquiries to** HESAStudentData@officeforstudents.org.uk **Published** 15 July 2022

# **Contents**

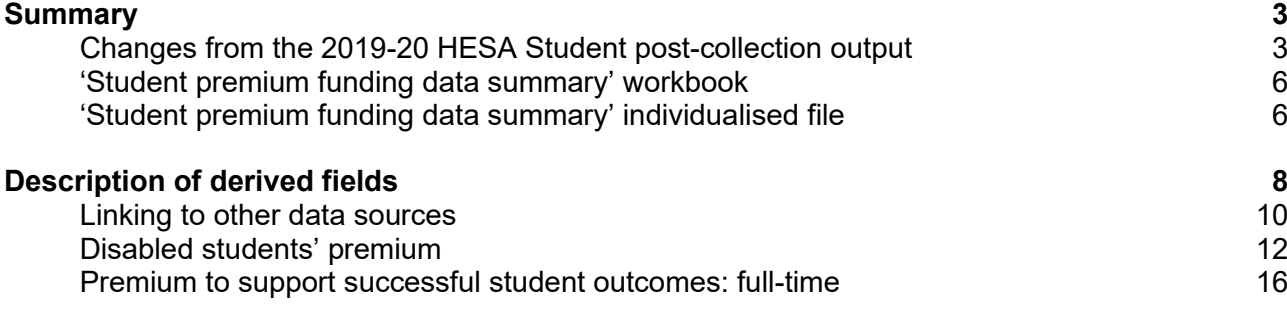

# <span id="page-2-0"></span>**Summary**

- 1. This document describes the student premium (SP) funding data summary supplied as part of the 2020-21 Higher Education Statistics Agency (HESA) Student post-collection outputs, and the algorithms applied to the 2020-21 HESA Student record that are used to calculate the 2022-23 SP allocations. Throughout the document, fields taken or derived from the HESA Student record are shown in capitals.
- 2. The SP funding data summary should be used by staff responsible for individualised data returns at higher education providers. This document is intended to help them understand in detail how the data has been used to calculate their provider's 2022-23 SP allocations.
- 3. The SP funding data summary output is formed of two files. These are:
	- a. Summary workbook 'SP20\_XXXXXXXX.xlsx', where XXXXXXXX denotes the UK Provider Reference Number, UKPRN.
	- b. Individualised file 'SP20\_XXXXXXXX\_IND.csv'.

Details of how to use individualised files are given on the Office for Students (OfS) website [\(www.officeforstudents.org.uk/data-and-analysis/supplying-data/working-with-individualised](https://www.officeforstudents.org.uk/data-and-analysis/supplying-data/working-with-individualised-files/)[files\)](https://www.officeforstudents.org.uk/data-and-analysis/supplying-data/working-with-individualised-files/).

- 4. These files can be accessed from the '2020-21 post-collection outputs' area of the OfS portal. Details will be emailed to the named student data contacts at providers when outputs become available.
- 5. This document is aimed at readers with in-depth knowledge of the data. Readers are advised to refer to the HESA Student Record Coding Manual 2020-21 [\(https://www.hesa.ac.uk/collection/c20051\)](https://www.hesa.ac.uk/collection/c20051) when using this document.

### <span id="page-2-1"></span>**Changes from the 2019-20 HESA Student post-collection output**

6. This section describes any changes to the algorithms since the publication of the technical document for the 2019-20 HESA Student post-collection output, available at [www.officeforstudents.org.uk/data-and-analysis/post-collection-outputs/hesa-student-post](https://www.officeforstudents.org.uk/data-and-analysis/post-collection-outputs/hesa-student-post-collection-outputs)[collection-outputs](https://www.officeforstudents.org.uk/data-and-analysis/post-collection-outputs/hesa-student-post-collection-outputs) under '2019-20 documentation'. Any deletions are shown with a strikethrough. Any other changes are shown as **bold and underlined**.

#### **SPNHS**

7. The algorithm for (SPNHS = NHS3) has been updated to take account of the removal of REGBODY code 54 ('HCPC: Social workers in England') and its replacement with code 16 ('Social Work England'). Social Work England has taken over regulatory function from the Health and Care Professions Council (HCPC), so code 16 is now returned for social workers in England.

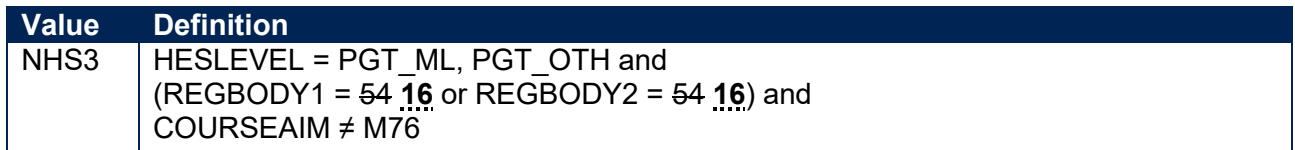

#### **SPDISPOP**

<span id="page-3-0"></span>8. We normally exclude students recorded as not having completed their year of instance. This is consistent with how we count students for funding purposes more generally. However, the reporting of students' completion status in the 2019-20 HESA Student data was affected by the pandemic. Providers were advised that the FUNDCOMP field (completion of year of instance) would not be used by the OfS other than to identify records excluded from the HESES population. Consequently, we disregarded students' completion status when using the 2019-20 HESA Student data for student premium purposes, by removing the HESCOMP clause from the SPDISPOP algorithm (HESCOMP is derived from FUNDCOMP). The COVID-19 exceptional guidance for the 2020-21 HESA Student record stated that the standard guidance should be followed for FUNDCOMP (see: [https://www.hesa.ac.uk/definitions/covid-19](https://www.hesa.ac.uk/definitions/covid-19-exceptional-guidance-1920-hesa-collections) [exceptional-guidance-1920-hesa-collections\)](https://www.hesa.ac.uk/definitions/covid-19-exceptional-guidance-1920-hesa-collections). The HESCOMP clause has therefore been reinstated.

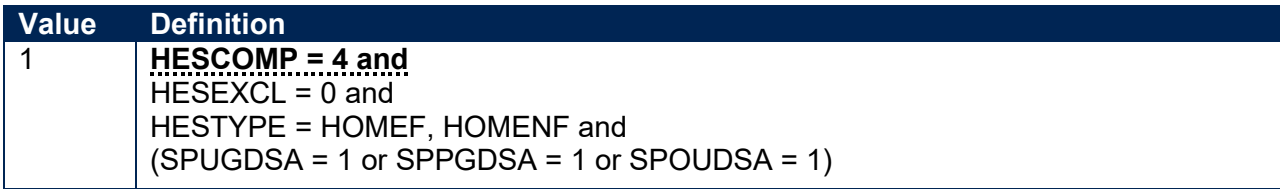

#### **SPBTEC\_HESA, SPBTEC\_LINKED**

9. The following QUALTYPE codes have been added to the list used to identify BTEC qualifications: 8I, FJ, FL, FN, FP, FQ, FU, FV, FW, FX, FZ, G1, G3, G4, G5, G9, GJ, GK, QX.

#### **SPTARQUAL**

10. The following QUALTYPE codes have been added to the list used to identify qualification types which could contribute to the tariff calculation (SPTARQUAL = TAR): 6U, 6V, 6Y, 7Z, 8F, 8G, 8H, 8I, 8J, 8N, 8P, 8Q, 8R, 8S, 8T, 8U, 8V, 8W, 8Z, 9A, 9J, 9P, 9R, 9S, 9T, 9Z, ER, EX, EZ, FF, FG, FH, GT, GU, GV, GW, GX, GY, GZ, H4, H5, H6, H7, H8, H9, HB, HE, HG, HH, HJ, HM, HN, HP, HQ, HR, HT, HU, HV, HW, HX, HY, HZ, K7, K8, K9, LC, MB, MF, MG, MH, MJ, MK, ML, MM, MN, MP, N7, OF, OH, OJ, OK, OL, OM, ON, OP, OQ, OR, OS, OV, OW, OX, OY, OZ, P6, P7, P8, P9, PG, PK, QP, QQ, QR, QS, QT, QU, QV, QW, QX, QY, QZ, R6, R7, R8, RA, RB, RC, RD, RF, RG, RH, RJ, RK, RL, RM, RZ, SD, SE, SF, SH, SJ, SK, SM, SQ, SR, SU, SV, T6, T7, T8, T9, TE, TF, TG, TH, TJ, TK, TL, TP, TQ, TR, TS, TT, TU, TV, W5, W8, XB, XC, XD, XE, XF, XG.

11. The HESCOMP clause has been reinstated for the reason given in paragraph [8.](#page-3-0)

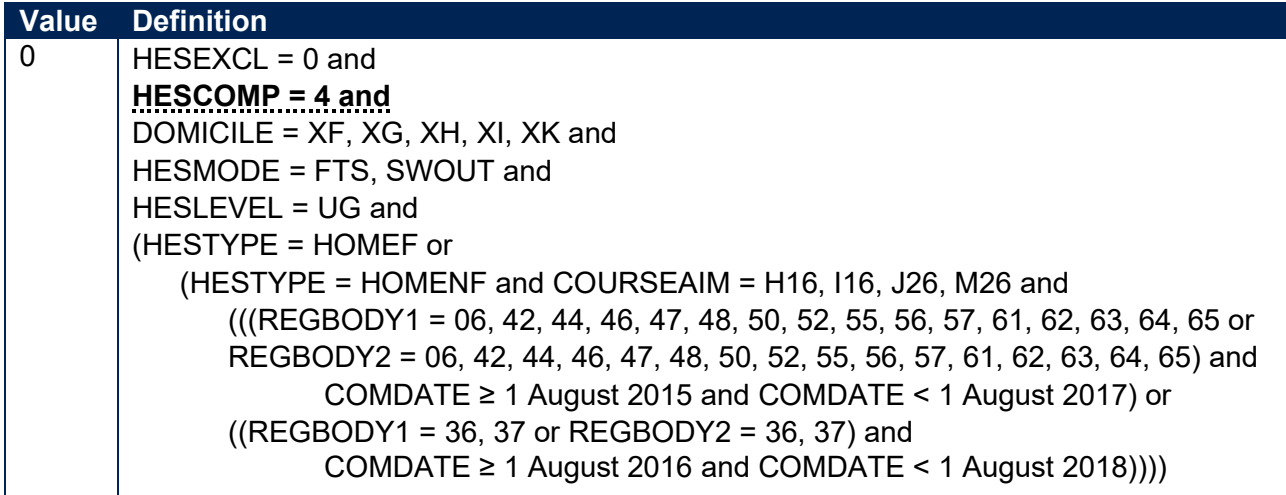

#### **SPEXCL4**

12. Details of the qualifications held by a student when the instance begins (stored in the QualificationsOnEntry entity) are no longer required where (QUALENT3 = P80). By removing the SPTARQUAL clause, any such details are now disregarded when determining whether to exclude a student with (QUALENT3 = P80) from the full-time successful outcomes population. The description for (SPEXCL4 = 1) is now 'Student has  $(QUALENT3 = P80)$  but no Level 3 qualifications were found by linking to ILR or NPD data'.

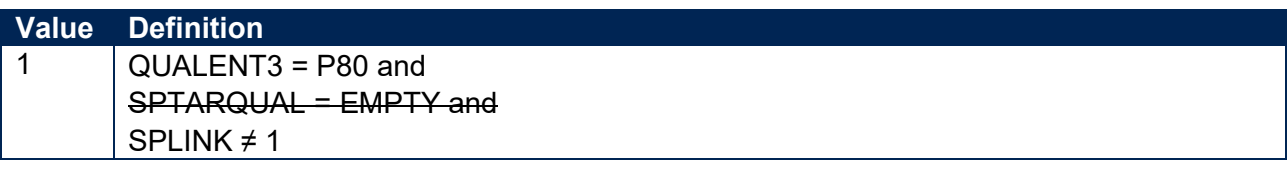

#### **SPQUIN**

13. The OfS' Adult HE measure estimates the proportion of the adult population that holds a higher education qualification in a geographical area. Previously we have used the quintiles assigned to postcodes using the Adult HE 2001 measure to determine the value of SPQUIN for mature students (those aged 21 and over on entry). The Adult HE 2001 measure was calculated using the 2001 census data associated with census area statistics wards (CAS wards). The Adult HE measure has been updated using the 2011 census data on higher education, which is publicly available (more information is available at [www.officeforstudents.org.uk/data-and](https://www.officeforstudents.org.uk/data-and-analysis/young-participation-by-area/about-polar-and-adult-he/)[analysis/young-participation-by-area/about-polar-and-adult-he](https://www.officeforstudents.org.uk/data-and-analysis/young-participation-by-area/about-polar-and-adult-he/) under 'What is Adult HE 2011?'). The Adult HE 2011 measure is based on 2011 Middle Layer Super Output Areas (MSOA) in England and Wales, 2011 Super Output Areas (SOA) in Northern Ireland and 2001 Intermediate Zones (IZ) in Scotland. This allows the measure to be aligned with the OfS' POLAR4 measure, which uses the same geography. The Adult HE 2011 quintiles are now used to determine the value of SPQUIN for mature students.

# <span id="page-5-0"></span>**'Student premium funding data summary' workbook**

14. The worksheets in the workbook are listed in Table 1.

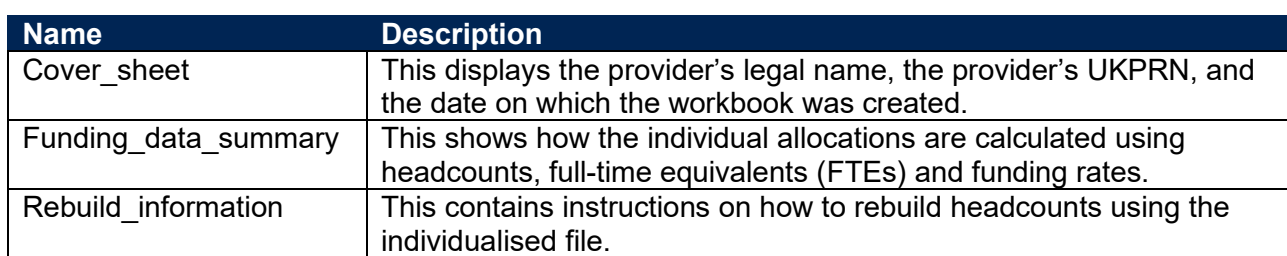

#### **Table 1: Worksheets in the 'student premium funding data summary' workbook**

# <span id="page-5-1"></span>**'Student premium funding data summary' individualised file**

- 15. When working through this document it is necessary to use the individualised file, 'SP20\_XXXXXXXX\_IND.csv'. This shows the assignment of records to categories by our algorithms and, where relevant, provides the data that has been used to determine their exclusion from the relevant population.
- 16. The individualised file contains one record per year of instance (each unique combination of UKPRN, HUSID, NUMHUS and STUBID) in the 2020-21 academic year.
- 17. The '2020-21 Post-collection outputs: Student premium method document' [\(www.officeforstudents.org.uk/data-and-analysis/post-collection-outputs/hesa-student-post](https://www.officeforstudents.org.uk/data-and-analysis/post-collection-outputs/hesa-student-post-collection-outputs)[collection-outputs](https://www.officeforstudents.org.uk/data-and-analysis/post-collection-outputs/hesa-student-post-collection-outputs) under '2020-21 documentation') describes the methods used to calculate the 2022-23 SP allocations and provides instructions for rebuilding key figures in the workbook from the individualised file.
- 18. HESA Student fields used to generate the data in the output are listed in Table 2. Note that this list does not include fields used to derive fields for the HESES20 comparison output which are subsequently used to derive fields described in this document.

# **Table 2: List of HESA Student fields used in the 'student premium funding data summary' output**

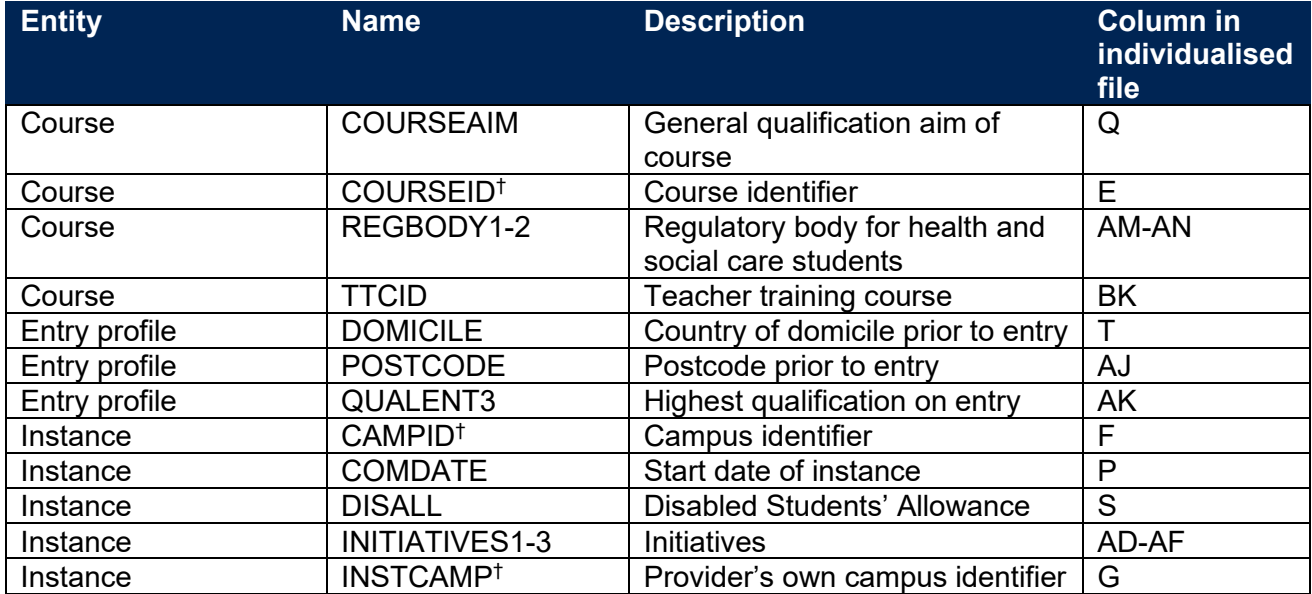

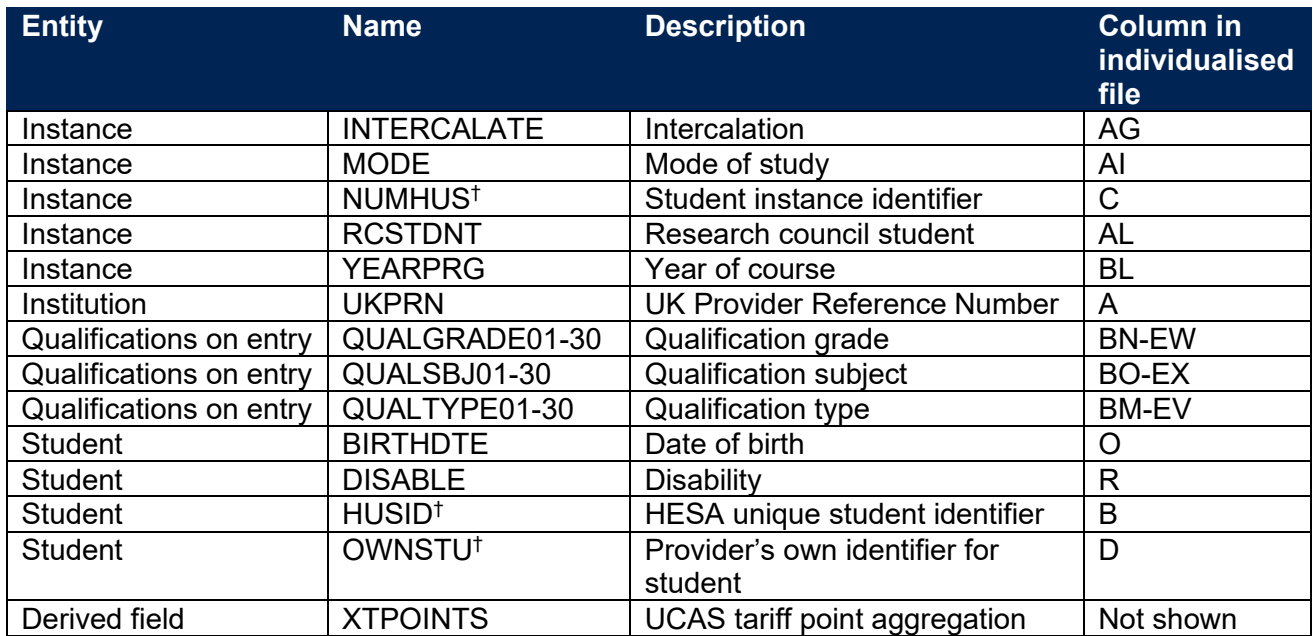

† These fields are not used in the calculation but are included in the individualised file so that students can be easily identified.

# <span id="page-7-0"></span>**Description of derived fields**

19. Fields derived from HESA Student data are listed in Table 3.

#### **Table 3: List of derived fields used in the 'student premium funding data summary' output**

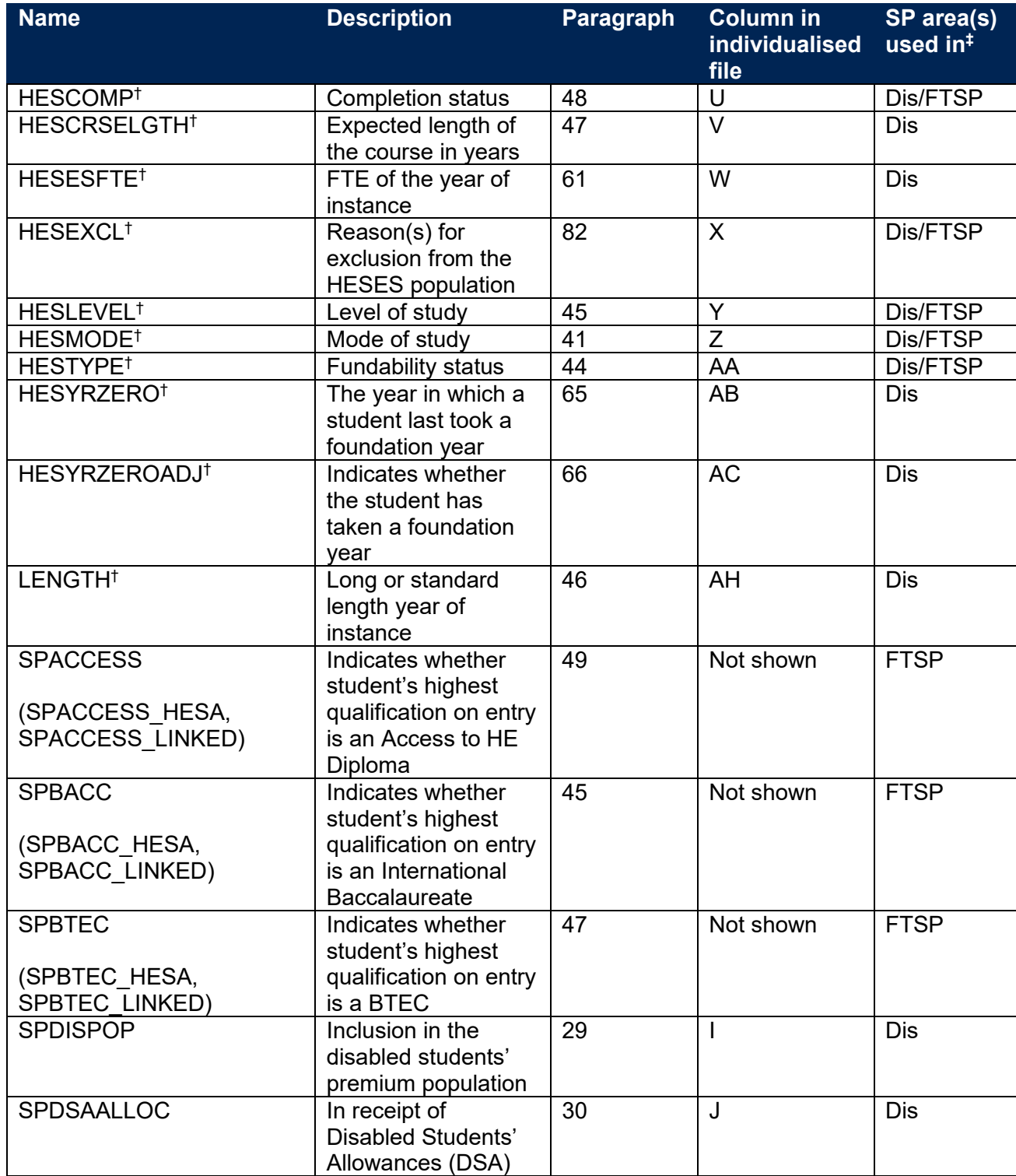

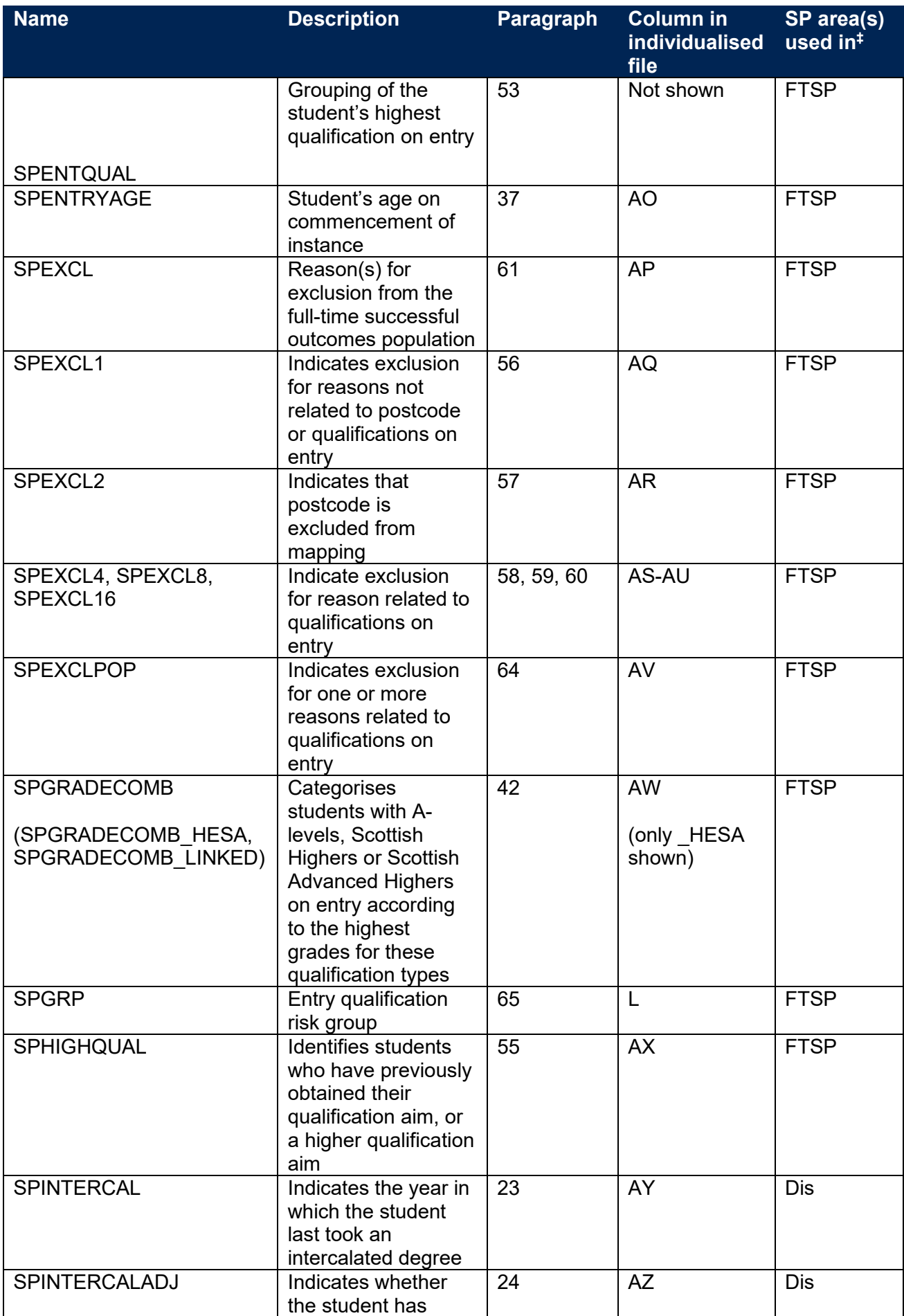

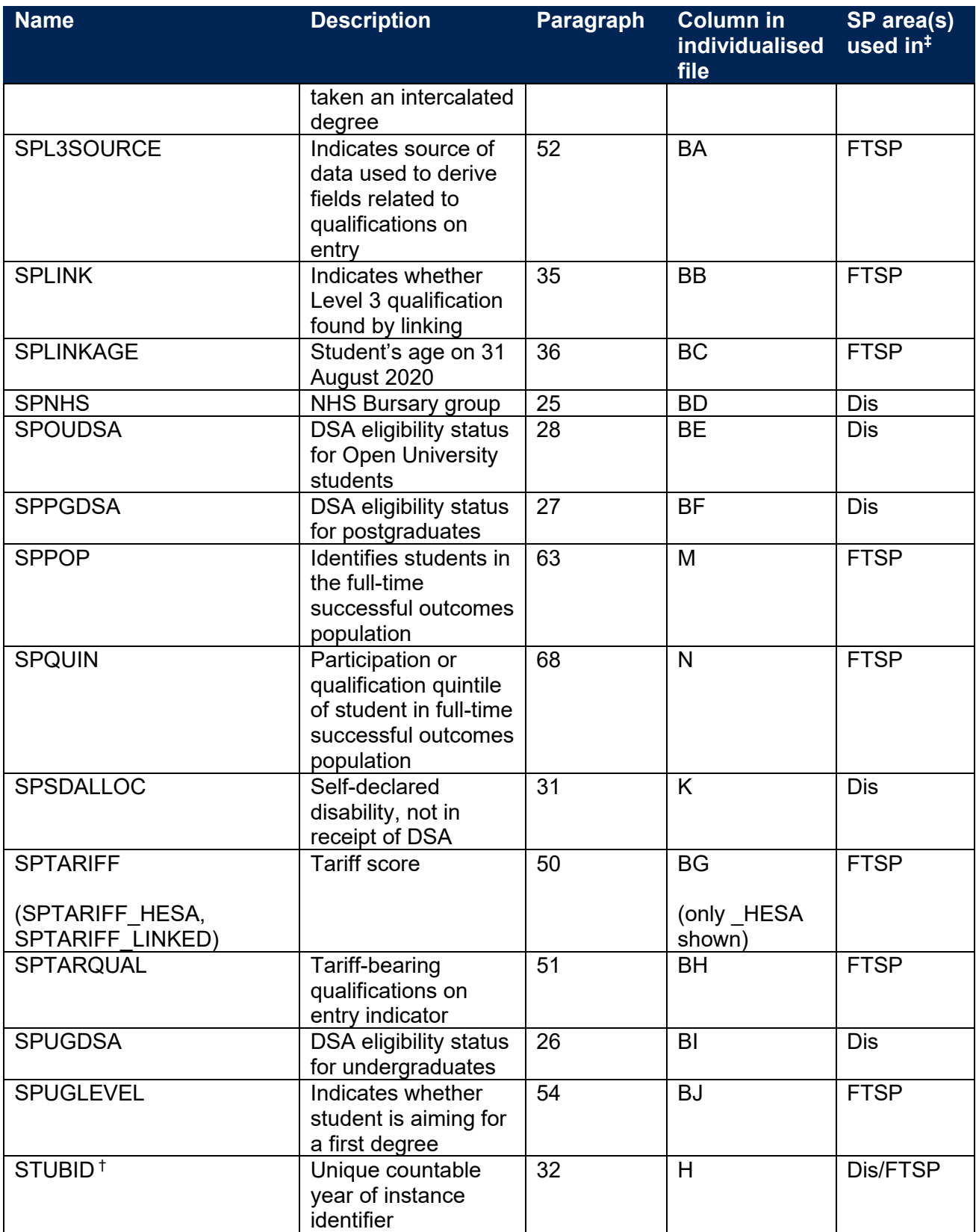

† The algorithms for deriving these fields are given in the 'HESES20 comparison technical document'; the paragraph references refer to this document. STUBID is not used in the calculation but is included in the individualised file so that years of instance can be easily identified.

‡ Dis = Disabled students' premium, FTSP = Premium to support successful student outcomes: full-time.

# <span id="page-10-0"></span>**Linking to other data sources**

- 20. We link 2020-21 HESA Student data with any provider's Individualised Learner Record (ILR) data and schools' National Pupil Database (NPD) data from 2002-03 to 2019-20 to find more information on students' Level 3 qualifications. We link by combinations of first name(s), surname, date of birth, gender and (where available) home postcode and prior educational establishment. Spelling errors and other typographical errors (e.g. in dates) are taken into account.
- 21. We derive SPGRADECOMB, SPBACC, SPBTEC, SPACCESS, SPTARIFF and SPENTQUAL using either information from the Continuity Register or information from the ILR and NPD data. For data protection reasons these fields and others used to derive them (SPGRADECOMB\_LINKED, SPBACC\_HESA, SPBACC\_LINKED, SPBTEC\_HESA, SPBTEC\_LINKED, SPACCESS\_HESA, SPACCESS\_LINKED, SPTARIFF\_LINKED) are not displayed in the individualised file (SP20\_XXXXXXXX\_IND.csv). The Department for Education does not accept responsibility for any inferences or conclusions derived from National Pupil Database (NPD) data by third parties.
- 22. We use the following process to determine whether or not to use the information in the Continuity Register:
	- a. Where QUALENT3 indicates that the student does not hold a higher education qualification, we determine the student's grade combination by comparing the value derived from information in the Continuity Register (SPGRADECOMB\_HESA) with the value derived from the ILR and NPD data (SPGRADECOMB\_LINKED). We use the value derived from the information in the Continuity Register if it is equal to or 'higher' than the value derived from the ILR and NPD data, otherwise we use the value derived from the ILR and NPD data.
	- b. Where (SPGRADECOMB HESA = OTHER and SPGRADECOMB LINKED = OTHER), we calculate the tariff score using information from the Continuity Register (SPTARIFF\_HESA) and the tariff score using the ILR and NPD data (SPTARIFF\_LINKED). We use these values and other information to determine whether or not the student's highest qualification on entry is an International Baccalaureate. If we determine that they hold an International Baccalaureate using one source but not the other, we use that source. If we find an International Baccalaureate in both sources, we use the information in the Continuity Register.
	- c. Where we do not find an International Baccalaureate in either source, we use the values of SPTARIFF\_HESA and SPTARIFF\_LINKED and other information to determine whether or not the student's highest qualification on entry is a BTEC. If we determine that they hold a BTEC using one source but not the other, we use that source. If we find a BTEC in both sources, we use the information in the Continuity Register.
	- d. Where we do not find a BTEC in either source, we use both sources to determine whether or not the student's highest qualification on entry is an Access to HE Diploma. If we determine that they hold an Access to HE Diploma using one source but not the other, we use that source. If we find an Access to HE Diploma in both sources, we use the information in the Continuity Register.

e. Where we do not find an Access to HE Diploma in either source, we determine the student's tariff score (SPTARIFF) using the values of SPTARIFF\_HESA and SPTARIFF\_LINKED. We use the value of SPTARIFF\_HESA if it is greater than or equal to the value of SPTARIFF\_LINKED, otherwise we use the value of SPTARIFF\_LINKED.

# **Disabled students' premium**

#### **SPINTERCAL**

23. This field indicates the year in which a student last took an intercalated degree (INTERCALATE = 01 or COURSEAIM = H24) as part of this instance. For students who have not taken an intercalated degree, this field is blank. We have linked back to 2005-06.

#### **SPINTERCALADJ**

24. This field indicates students who have taken an intercalated degree.

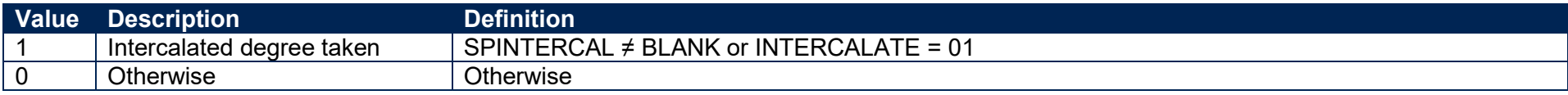

#### **SPNHS**

25. This field identifies the two groups of students eligible for an NHS Bursary, and the group of students eligible for a Social Work Bursary.

<span id="page-12-6"></span><span id="page-12-5"></span><span id="page-12-4"></span><span id="page-12-3"></span><span id="page-12-2"></span><span id="page-12-1"></span><span id="page-12-0"></span>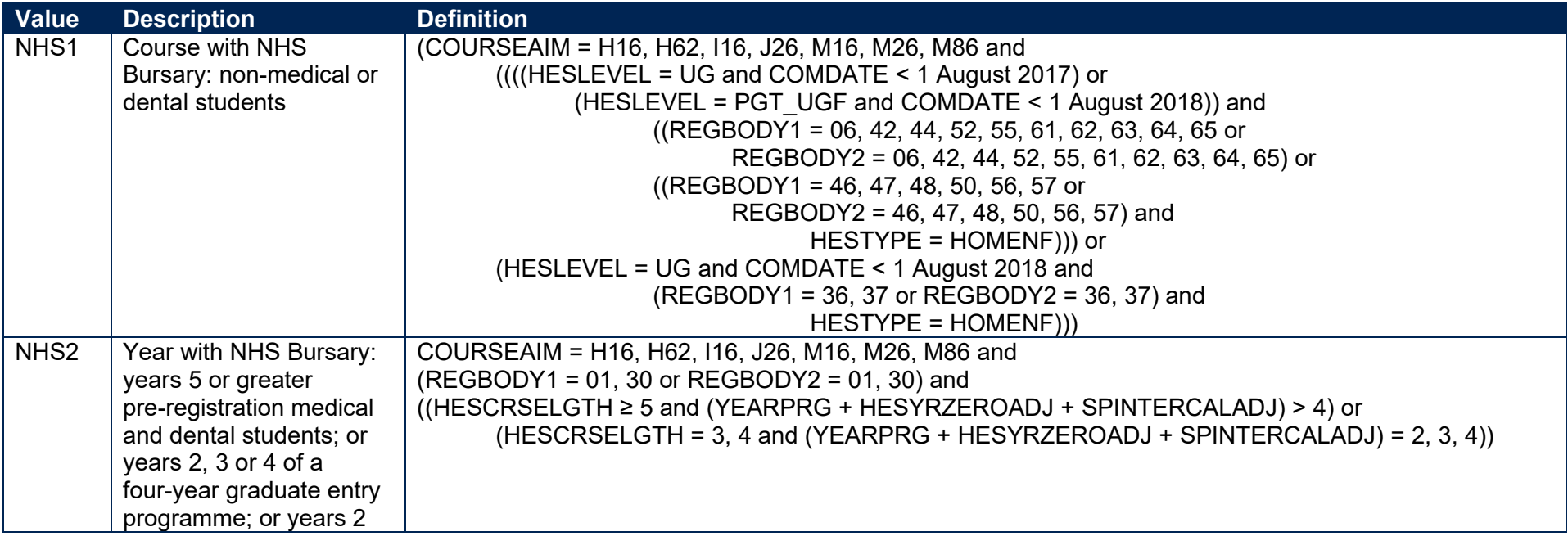

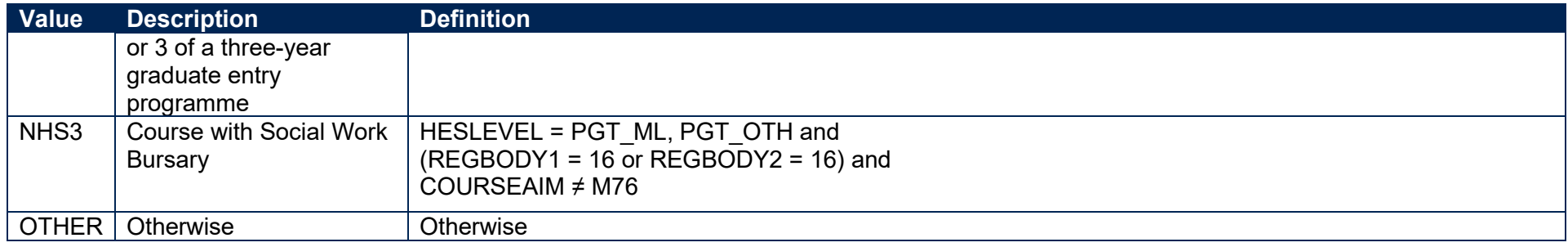

#### **SPUGDSA**

26. This field indicates the Disabled Students' Allowances (DSA) eligibility status for undergraduates, including students on postgraduate Initial Teacher Training courses and excluding Open University students.

<span id="page-13-1"></span><span id="page-13-0"></span>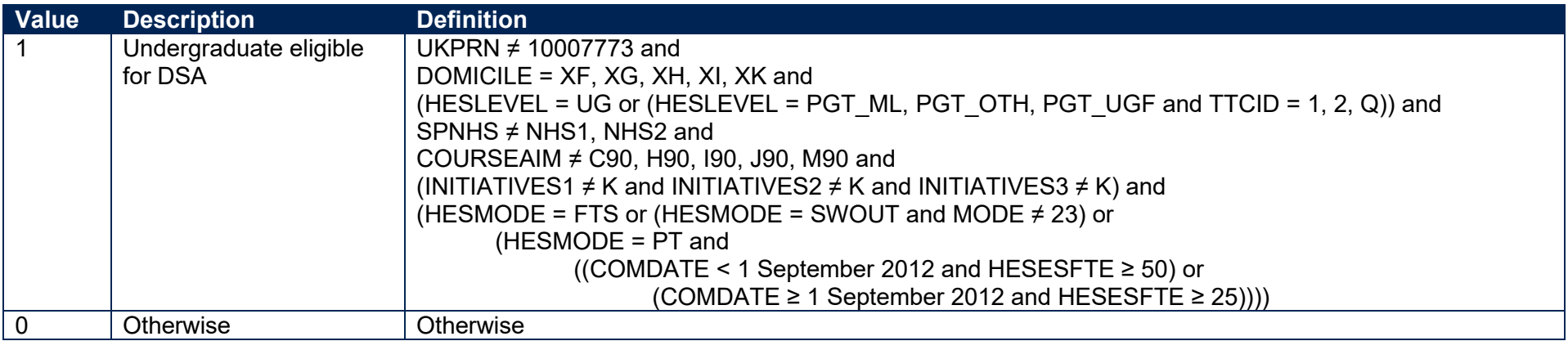

#### **SPPGDSA**

27. This field indicates the DSA eligibility status for postgraduates, excluding students on postgraduate Initial Teacher Training courses and Open University students.

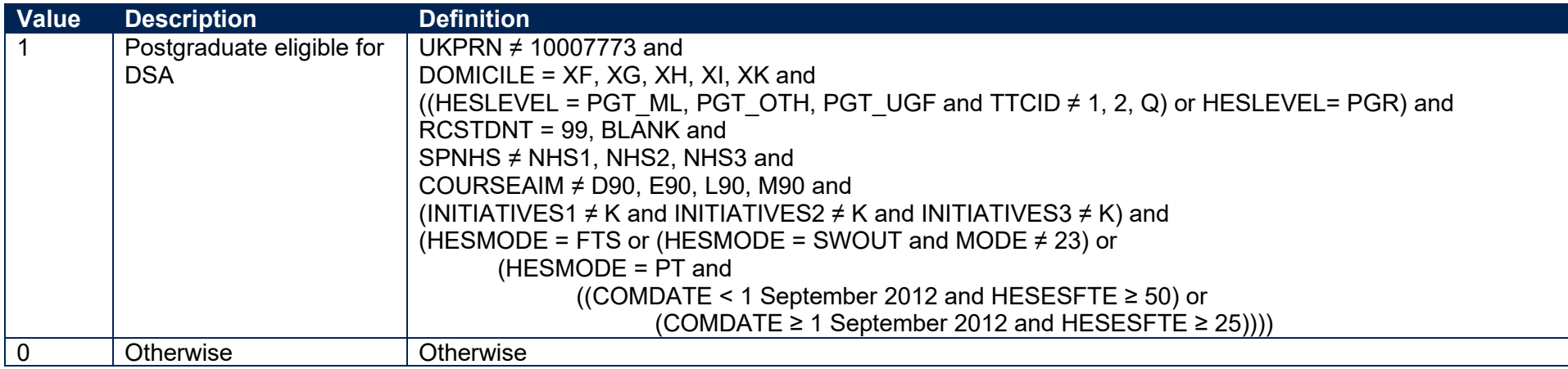

#### <span id="page-14-2"></span>**SPOUDSA**

<span id="page-14-3"></span>28. This field indicates the DSA eligibility status for Open University students.

<span id="page-14-1"></span><span id="page-14-0"></span>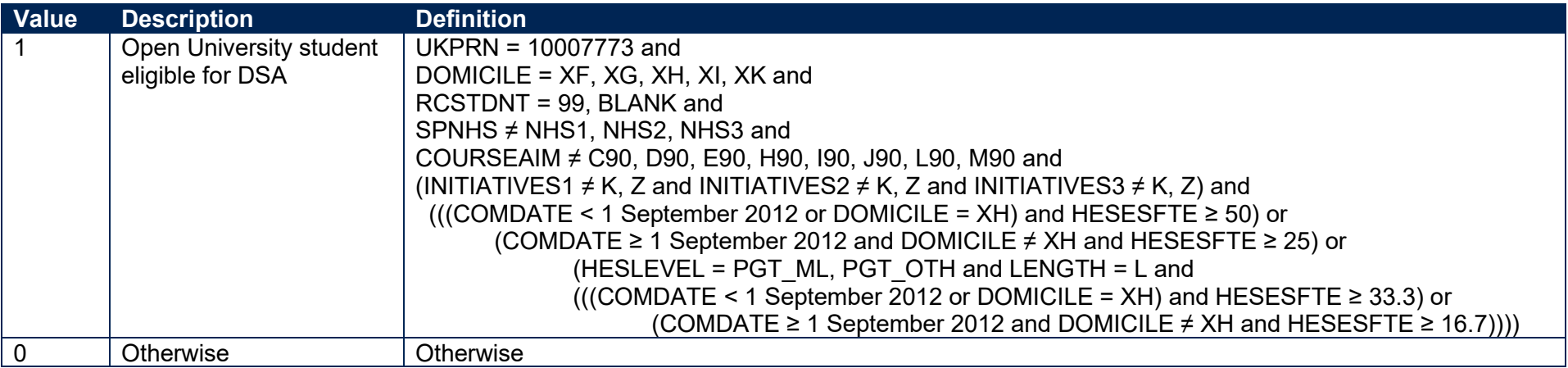

#### **SPDISPOP**

29. This field indicates whether the student is included in the disabled students' premium population.

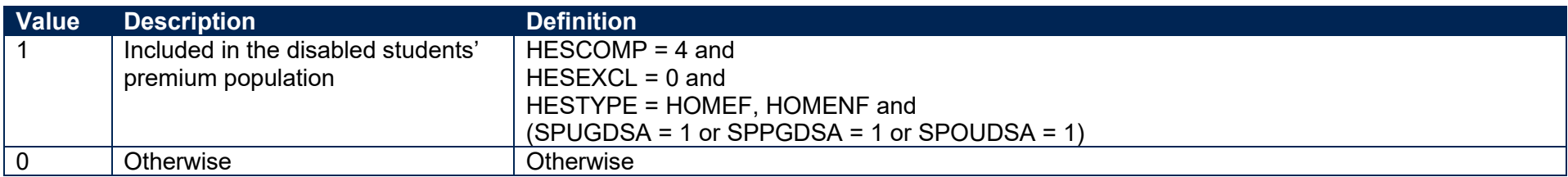

#### **SPDSAALLOC**

30. This field indicates whether the student is in receipt of DSA.

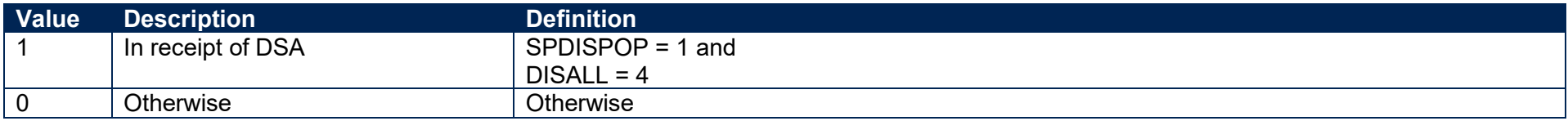

#### <span id="page-15-0"></span>**SPSDALLOC**

<span id="page-15-1"></span>31. This field indicates whether the student has self-declared a disability or health problem and is not in receipt of DSA.

<span id="page-15-5"></span><span id="page-15-4"></span><span id="page-15-3"></span><span id="page-15-2"></span>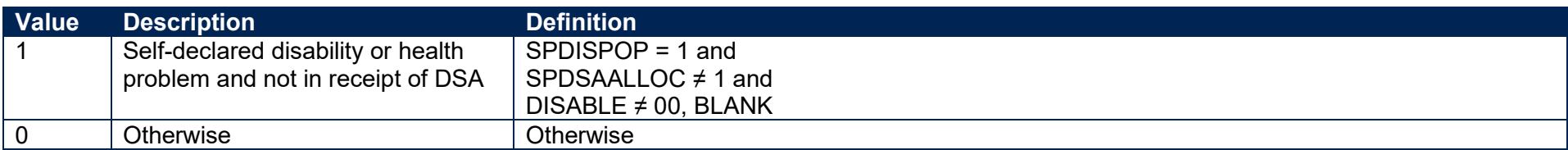

# **Premium to support successful student outcomes: full-time**

#### **QUALTYPE01-30**

32. The qualification type (QUALTYPE) of each of the student's qualifications on entry<sup>1</sup> from the Continuity Register.

#### **QUALSBJ01-30**

33. The qualification subject (QUALSBJ) of each of the student's qualifications on entry**<sup>1</sup>** from the Continuity Register.

#### **QUALGRADE01-30**

34. The qualification grade (QUALGRADE) of each of the student's qualifications on entry**<sup>1</sup>** from the Continuity Register.

#### **SPLINK**

35. This field indicates whether a Level 3 qualification for the student has been found by linking to ILR or NPD data. It is only calculated when (QUALENT3 ≠ DUK, DZZ, D80, M41, M44, M71, M80, M90, MUK, MZZ, H71, M2X, H11, HUK, HZZ, JUK, H80, J10, J20, J30, J48, J80, C20, C30, C44, C80, C90, J49).

<span id="page-16-0"></span>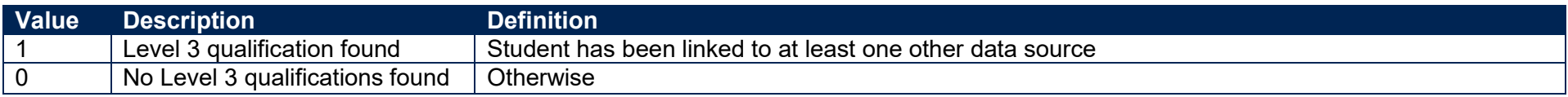

#### **SPLINKAGE**

36. This field indicates the student's age in years on 31 August 2020. This is the number of full years between BIRTHDTE and 31 August 2020. Where BIRTHDTE is missing, SPLINKAGE will be set to zero.

### **SPENTRYAGE**

<span id="page-16-3"></span>37. This field contains the student's age at the commencement of the instance. This is the number of full years between BIRTHDTE and COMDATE. Where BIRTHDTE or COMDATE are missing, SPENTRYAGE will be set to zero.

<span id="page-16-6"></span><span id="page-16-5"></span><span id="page-16-4"></span><span id="page-16-2"></span><span id="page-16-1"></span><sup>1</sup> For space reasons, only 30 occurrences are included in the individualised file. All occurrences are considered in our algorithms.

#### **SPGRADECOMB\_HESA, SPGRADECOMB\_LINKED**

- 38. The SPGRADECOMB HESA field uses data in the Continuity Register to categorise students with A-levels, Scottish Highers or Scottish Advanced Highers on entry (QUALTYPE = A, RE, RN, RW, DA, D1, V, V2, 9U, AN, H, AH) into groups according to their highest grades for these qualification types. The SPGRADECOMB\_LINKED field uses ILR and/or NPD data to categorise students with A-levels on entry (QUALTYPE = A, RE, RN, RW, DA, D1, V, V2, 9U, AN) into groups according to their highest grades for these qualification types. Both fields are only calculated when (QUALENT3 ≠ DUK, DZZ, D80, M41, M44, M71, M80, M90, MUK, MZZ, H71, M2X, H11, HUK, HZZ, JUK, H80, J10, J20, J30, J48, J80, C20, C30, C44, C80, C90, J49).
- 39. Where qualifications for the student are in identical subjects (QUALSBJ), we identify the qualification type (QUALTYPE) which results in the most tariff points and discard duplicates with fewer tariff points. The exception to this is for students with Scottish Highers (QUALTYPE = H). If such a student also has an Advanced Higher (QUALTYPE = AH) in the same subject area, de-duplication could result in the student being assigned to the wrong grade combination category, as it would usually retain the Advanced Higher in preference to the Higher, even if the Advanced Higher has a lower grade. To overcome this, we look at students' Scottish Highers separately to see if they qualify for a particular grade combination category, regardless of their Advanced Highers.
- <span id="page-17-0"></span>40. Before QUALGRADE entries are processed, hashes and lower-case letters are removed. These characters do not affect the assignment of tariff points and can therefore be disregarded when deriving grade combinations (for example QUALGRADE = Ad becomes A, A#B# becomes AB). For the same reason, numbers and asterisks are stripped from QUALGRADE entries for Scottish Advanced Highers and Scottish Highers (QUALTYPE = AH, H), and 'NC', 'P' and 'Q' are stripped from QUALGRADE entries (where QUALGRADE = A\*NC, A\*P, ANC, AP, BNC, BP, CNC, CP, DNC, DP, DQ, ENC, EP) for reformed English A-levels (QUALTYPE = RE). Scottish Highers (QUALTYPE = H) where (QUALGRADE = P) are converted to (QUALGRADE = C).
- 41. Where a double award has been taken (QUALTYPE = DA, D1, V2), each of the two grades is treated separately (i.e. QUALTYPE = A, V). For example, if QUALTYPE = DA and QUALGRADE = AB, the student will be treated as though they were awarded one A grade and one B grade at A-level. Likewise where an A-level and an AS-level are treated as a combined award (QUALTYPE = 9U, AN), each of the two grades is treated separately as an A-level and AS-level respectively. For example, if QUALTYPE = AN and QUALGRADE = BC the student will be treated as though they were awarded a B grade at A-level and a C grade at AS-level.

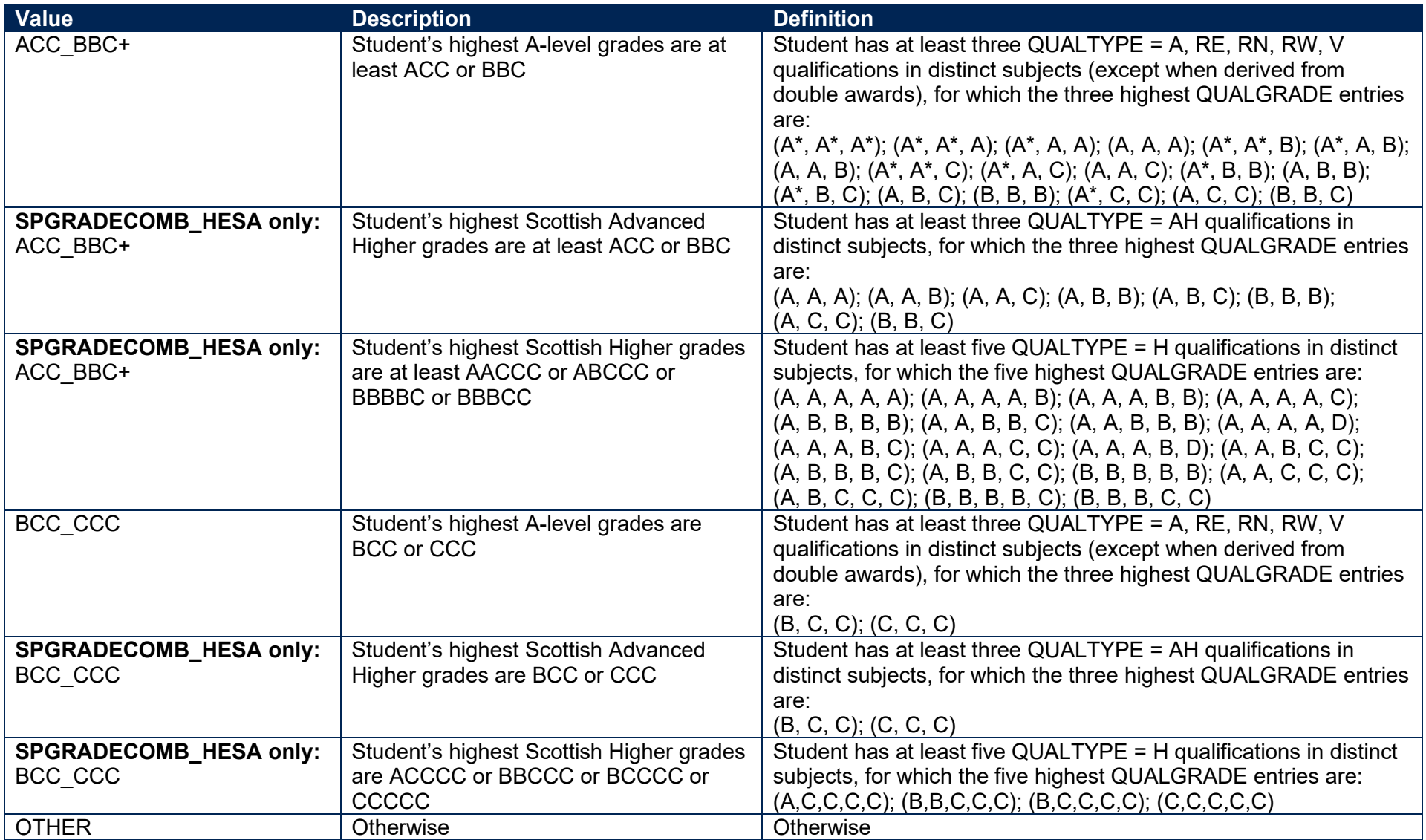

#### **SPGRADECOMB**

42. This field contains the value of either SPGRADECOMB\_HESA or SPGRADECOMB\_LINKED.

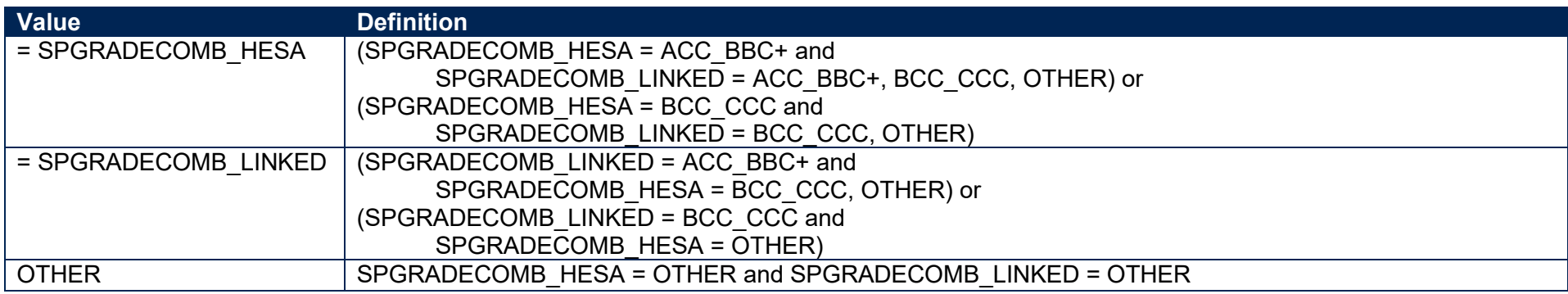

#### **SPTARIFF\_HESA, SPTARIFF\_LINKED**

<span id="page-19-2"></span><span id="page-19-1"></span><span id="page-19-0"></span>43. These fields contain the tariff score for the student and are calculated using the method that is used to calculate the HESA Student derived field XTPOINTS for 2020-21. SPTARIFF HESA is calculated using data from the Continuity Register. SPTARIFF LINKED is calculated using ILR and/or NPD data. They are only calculated when (SPGRADECOMB = OTHER). The full specification for XTPOINTS in 2020-21 can be found on HESA's website at [https://www.hesa.ac.uk/collection/c20051/derived/contents.](https://www.hesa.ac.uk/collection/c20051/derived/contents)

#### **SPBACC\_HESA, SPBACC\_LINKED**

44. These fields indicate whether the student's highest qualification on entry is an International Baccalaureate. SPBACC HESA is calculated using data from the Continuity Register. SPBACC\_LINKED is calculated using ILR and/or NPD data. They are only calculated when (SPGRADECOMB = OTHER).

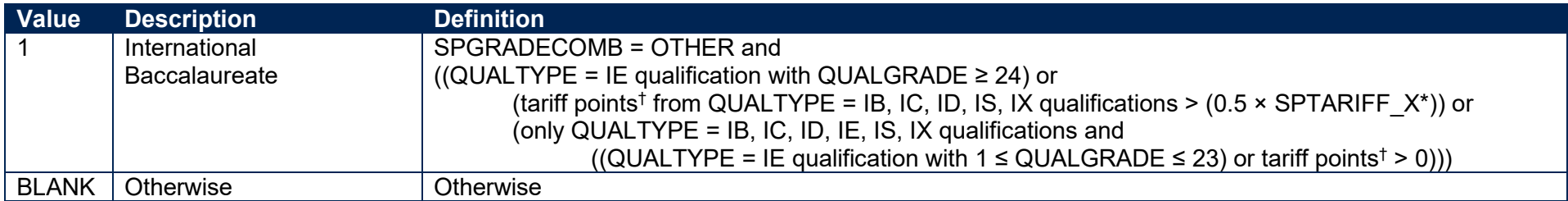

 $\frac{1}{1}$  Total equals tariff points from QUALTYPE = IB, IS qualifications, with duplicates removed by subject, plus tariff points from best QUALTYPE = IC, ID, IX qualifications.

\* SPTARIFF\_X is equal to SPTARIFF\_HESA for SPBACC\_HESA, and is equal to SPTARIFF\_LINKED for SPBACC\_LINKED.

#### **SPBACC**

<span id="page-20-1"></span>45. This field contains the value of either SPBACC\_HESA or SPBACC\_LINKED.

<span id="page-20-2"></span><span id="page-20-0"></span>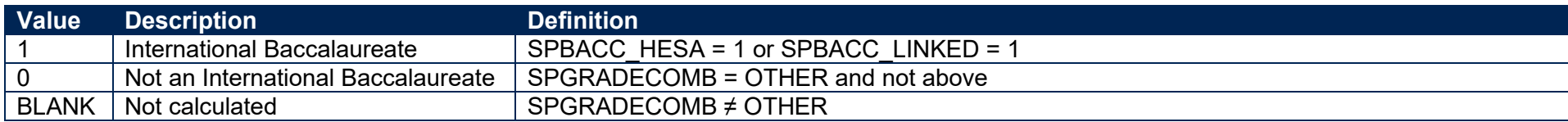

### **SPBTEC\_HESA, SPBTEC\_LINKED**

46. These fields indicate whether the student's highest qualification on entry is a BTEC. SPBTEC HESA is calculated using data from the Continuity Register. SPBTEC\_LINKED is calculated using ILR and/or NPD data. They are only calculated when (SPBACC = 0).

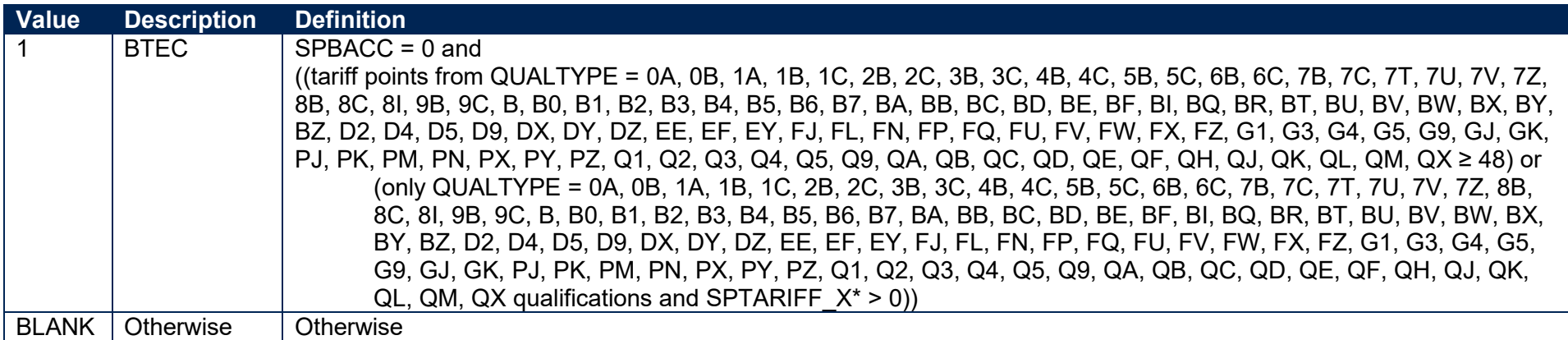

\* SPTARIFF\_X is equal to SPTARIFF\_HESA for SPBTEC\_HESA, and is equal to SPTARIFF\_LINKED for SPBTEC\_LINKED.

#### <span id="page-21-2"></span>**SPBTEC**

47. This field contains the value of either SPBTEC\_HESA or SPBTEC\_LINKED.

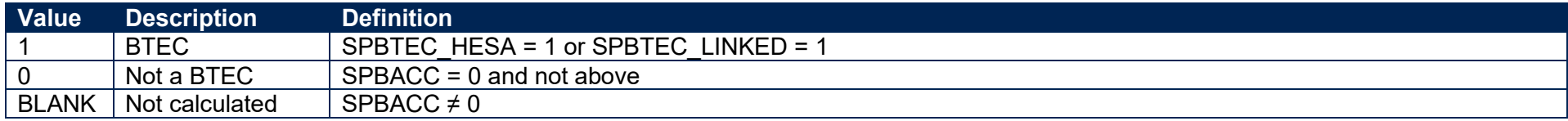

#### **SPACCESS\_HESA, SPACCESS\_LINKED**

48. These fields indicate whether the student's highest qualification on entry is an Access to HE Diploma. SPACCESS HESA is calculated using data from the Continuity Register. SPACCESS LINKED is calculated using ILR and/or NPD data. They are only calculated when (SPBTEC = 0).

<span id="page-21-3"></span><span id="page-21-1"></span><span id="page-21-0"></span>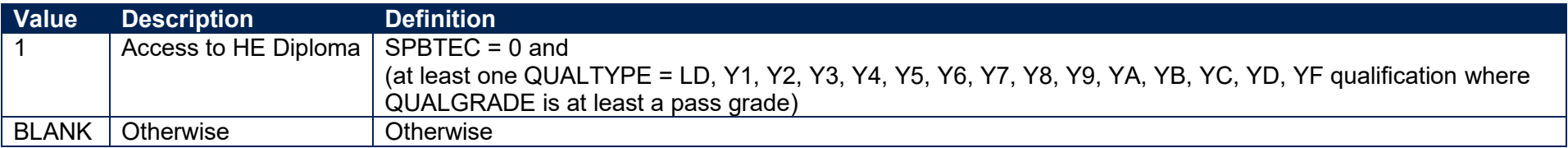

#### **SPACCESS**

49. This field contains the value of either SPACCESS\_HESA or SPACCESS\_LINKED.

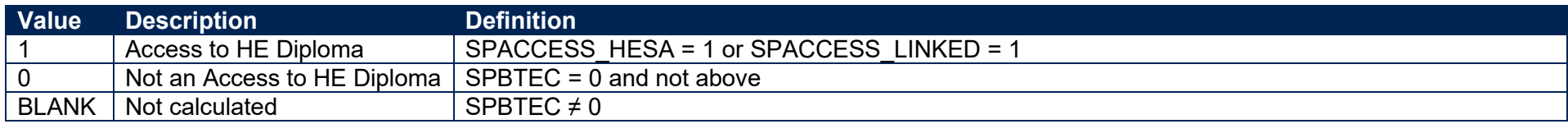

#### **SPTARIFF**

50. This field contains the value of either SPTARIFF\_HESA or SPTARIFF\_LINKED. It is only calculated when (SPACCESS = 0).

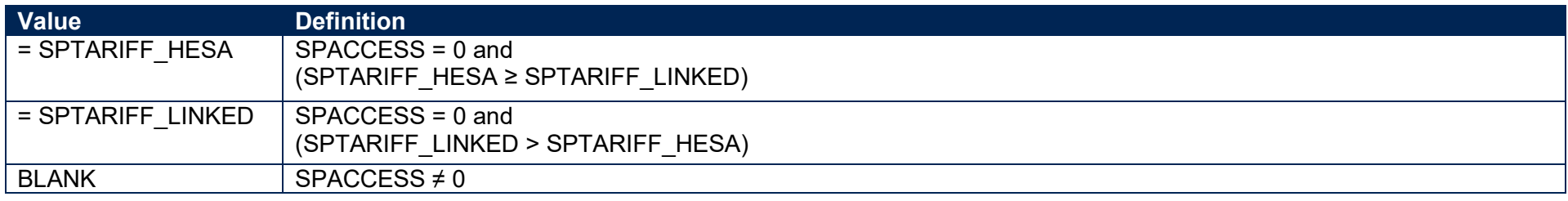

#### <span id="page-22-1"></span><span id="page-22-0"></span>**SPTARQUAL**

51. This field indicates whether the student has any qualifications in the Continuity Register which could contribute to the tariff calculation.

<span id="page-22-5"></span><span id="page-22-4"></span><span id="page-22-3"></span><span id="page-22-2"></span>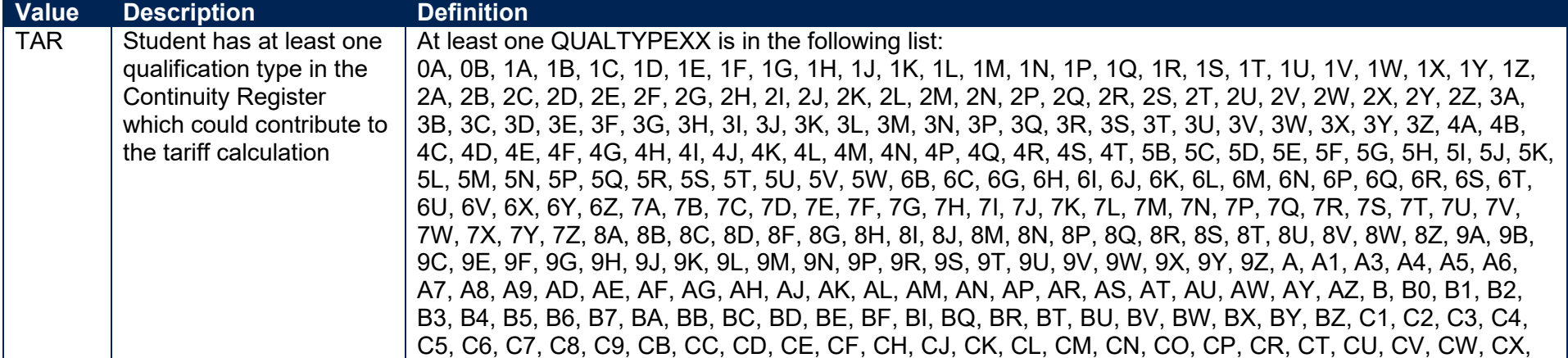

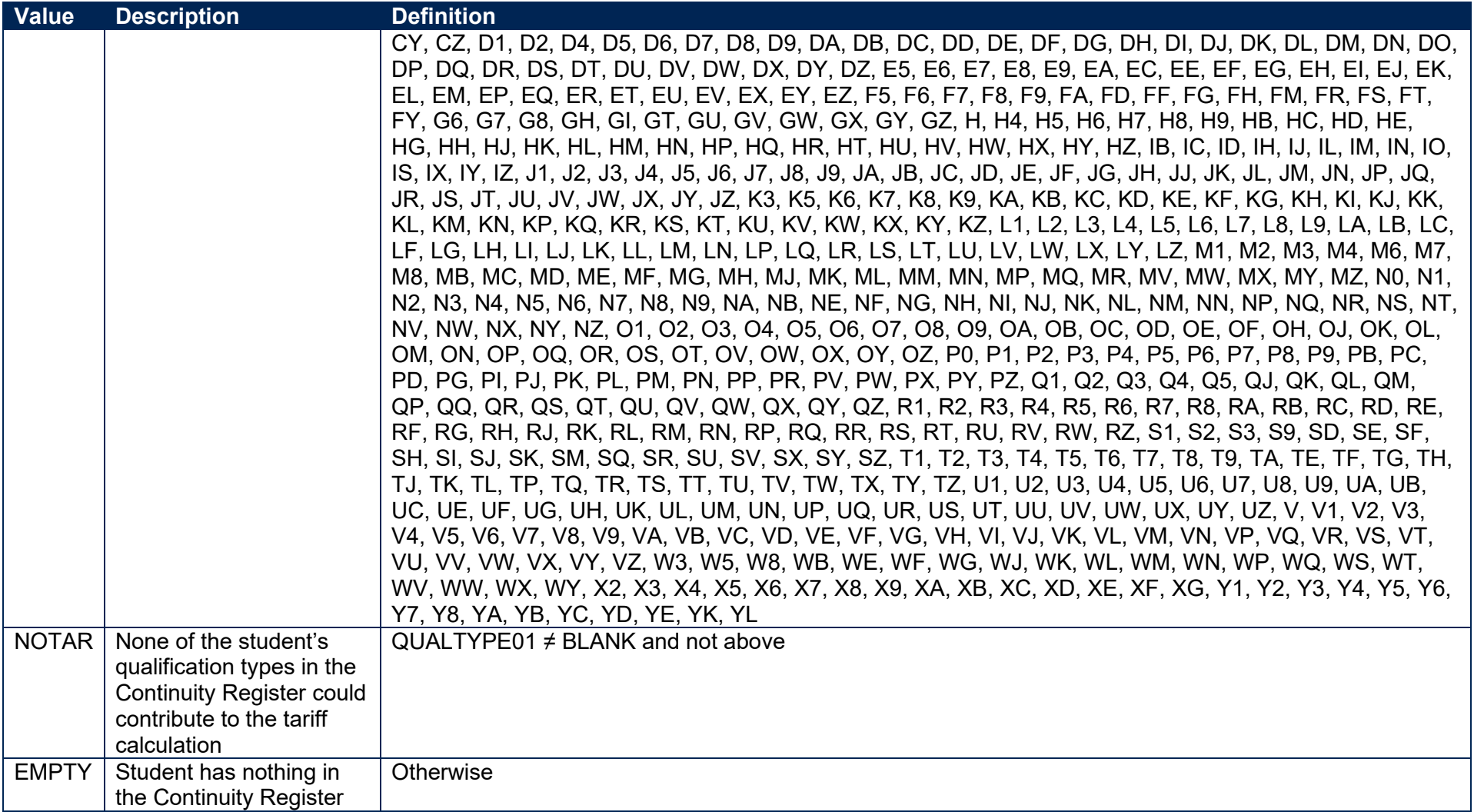

#### **SPL3SOURCE**

52. This field indicates the source of the data on qualifications on entry used to derive SPGRADECOMB, SPBACC, SPBTEC, SPACCESS and SPTARIFF.

<span id="page-24-2"></span><span id="page-24-1"></span><span id="page-24-0"></span>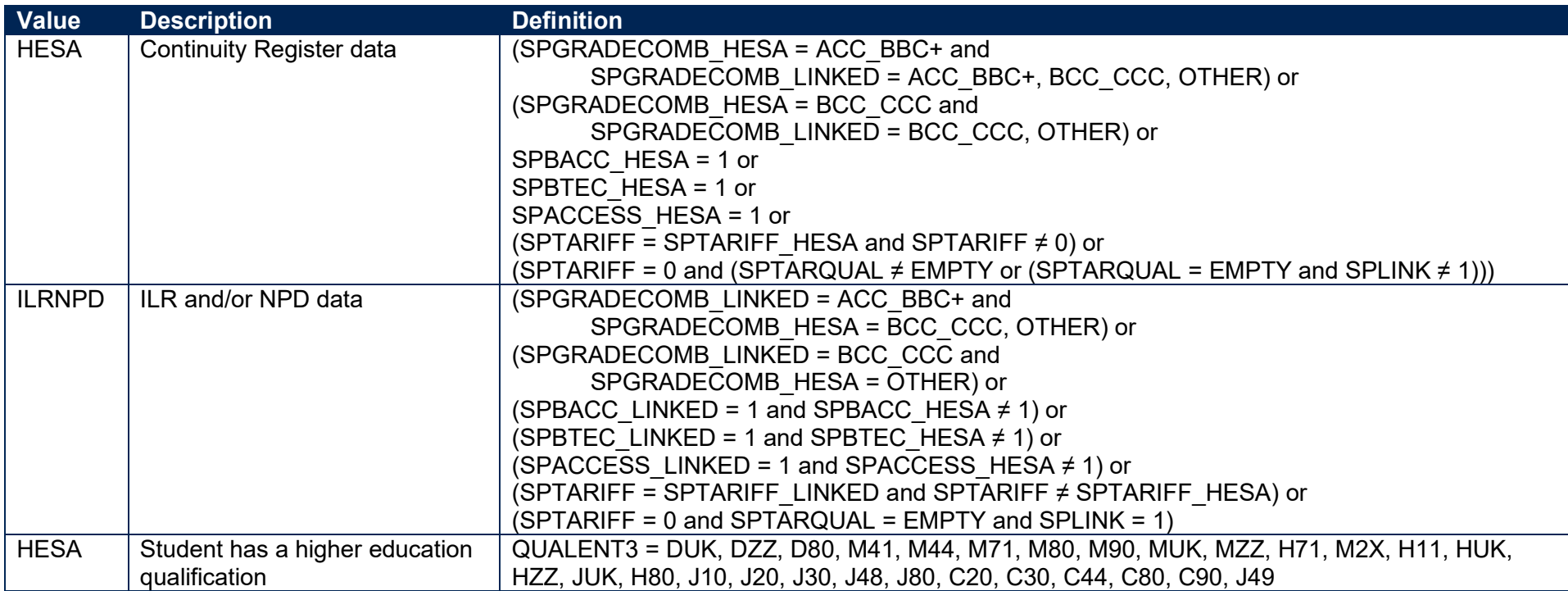

#### **SPENTQUAL**

53. This field contains the grouping of the student's highest qualification on entry.

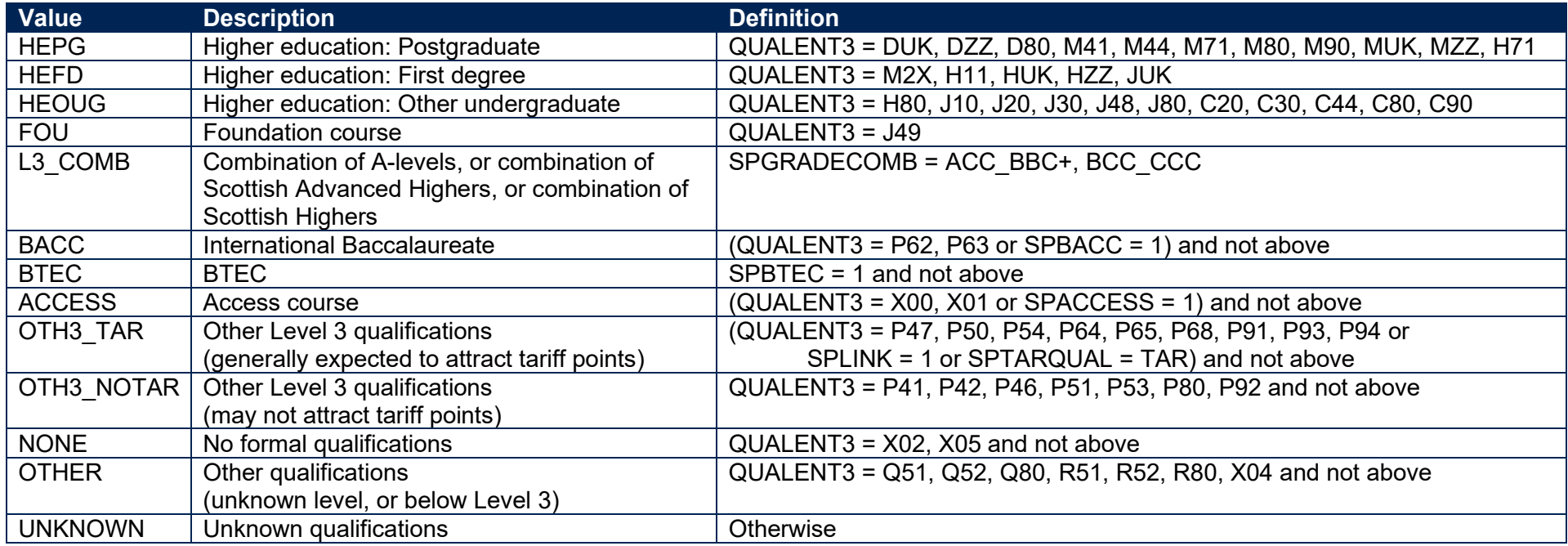

#### <span id="page-25-0"></span>**SPUGLEVEL**

54. This field splits undergraduate students into those aiming for a first degree and other undergraduates.

<span id="page-25-2"></span><span id="page-25-1"></span>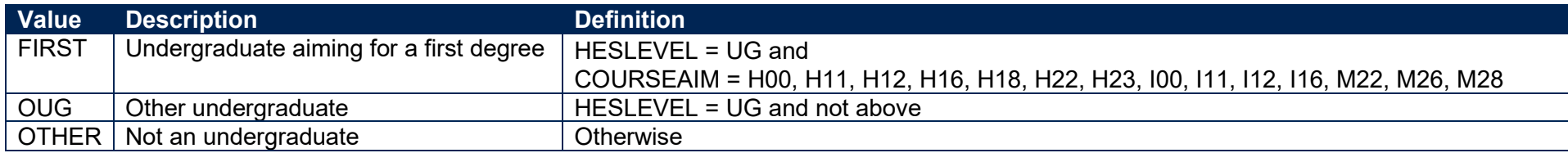

#### **SPHIGHQUAL**

55. This field indicates whether or not the student has previously obtained their qualification aim, or a higher qualification aim.

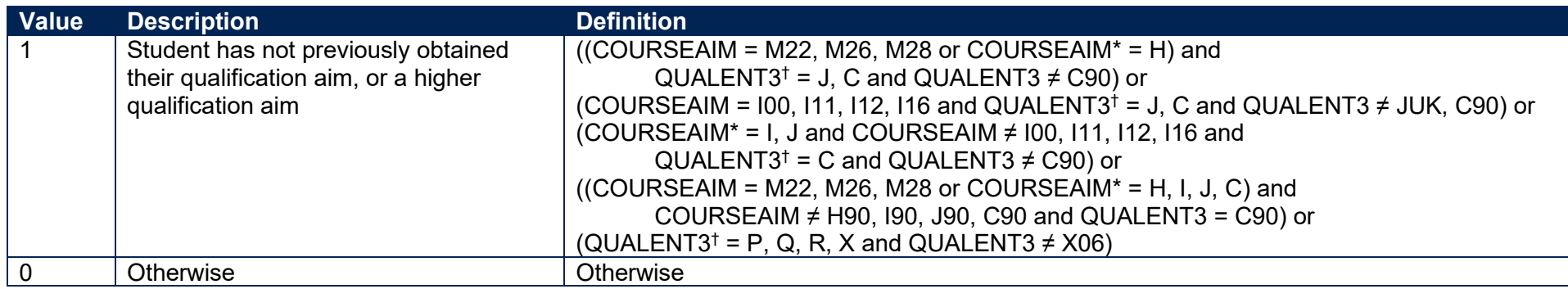

\* The first character of COURSEAIM is used.

† The first character of QUALENT3 is used.

#### **SPEXCL1**

<span id="page-26-2"></span>56. This SPPOP exclusion flag indicates that the student is excluded from the full-time successful outcomes population for reasons other than those related to their home postcode (POSTCODE) or data on their qualifications on entry.

<span id="page-26-3"></span><span id="page-26-1"></span><span id="page-26-0"></span>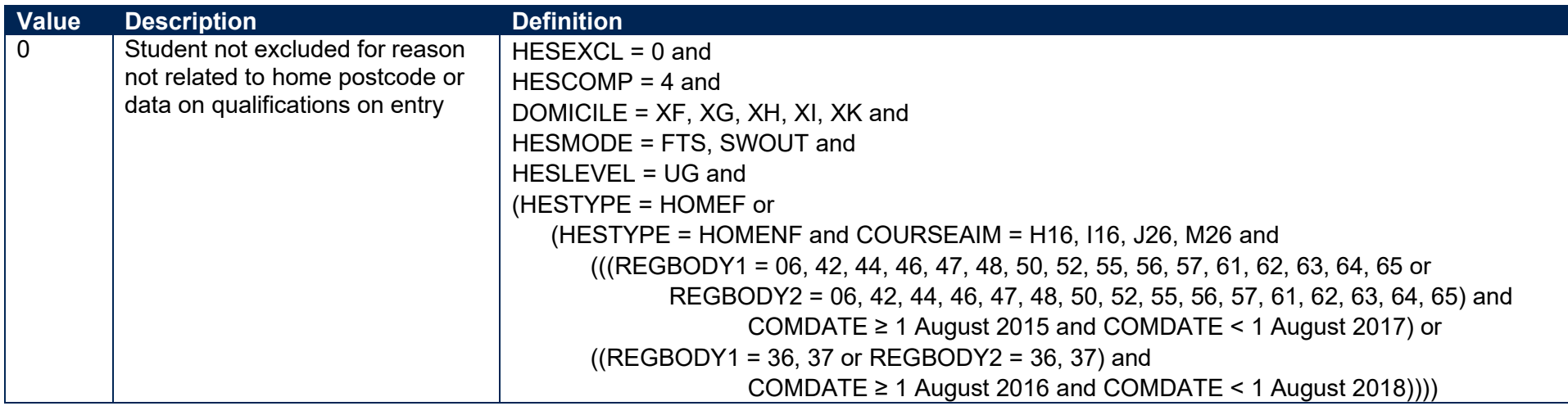

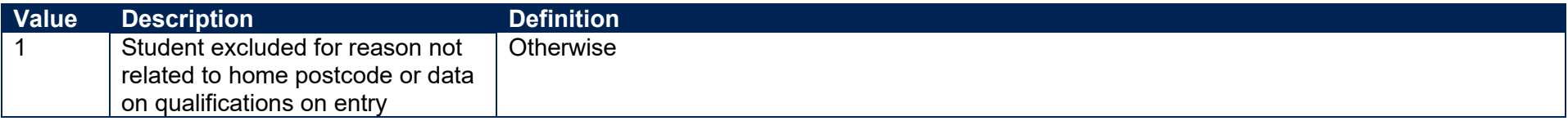

57. This SPPOP exclusion flag indicates whether the student's home postcode (POSTCODE) is excluded from the mapping to 2011 Middle Layer Super Output Areas (MSOA) in England and Wales, 2011 Super Output Areas (SOA) in Northern Ireland and 2001 Intermediate Zones (IZ) in Scotland. Postcodes are excluded for the following reasons: (1) analysis indicates they are unsuitable for inclusion in our area-based measures (typically postcodes of institutions such as boarding schools); (2) no link to an MSOA, SOA or Intermediate Zone is possible; (3) they were terminated and reused in a different MSOA, SOA or Intermediate Zone, which is associated with a different quintile from the one previously published.

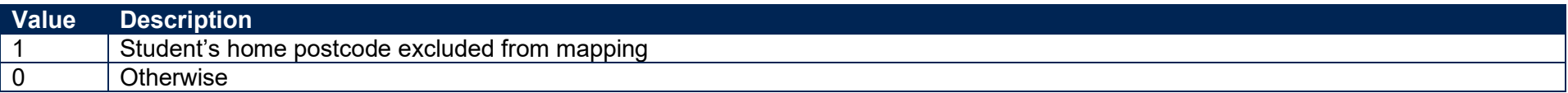

#### **SPEXCL4**

58. This SPPOP exclusion flag indicates that the student is recorded as having an 'Other qualification at level 3' (QUALENT3 = P80), but no Level 3 qualifications were found by linking to ILR or NPD data.

<span id="page-27-3"></span><span id="page-27-2"></span><span id="page-27-1"></span><span id="page-27-0"></span>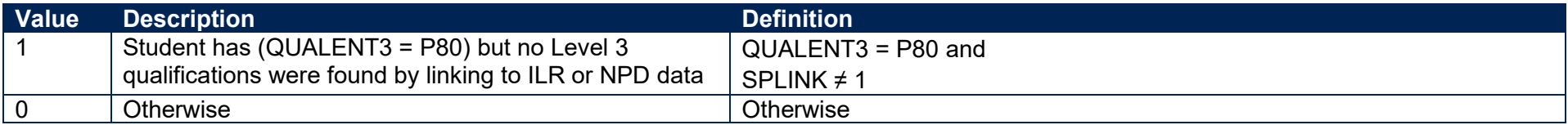

59. This SPPOP exclusion flag indicates that we expect the ILR and/or NPD data used (if SPL3SOURCE = ILRNPD) to determine the student's highest qualification on entry grouping (SPENTQUAL) and tariff score (SPTARIFF) to be incomplete, because the student was at least 36 years old on 31 August 2020 and we can only link to data from 2002-03 onwards.

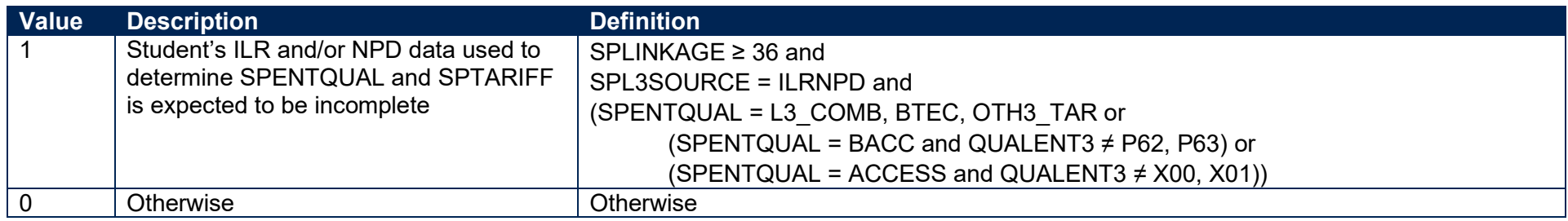

#### **SPEXCL16**

60. This SPPOP exclusion flag indicates that the student has at least one qualification in the Continuity Register where the grade has not been recorded (QUALGRADE = BLANK), so we expect their tariff score (SPTARIFF) to be incorrect. We use SPL3SOURCE to ensure that this exclusion is only applied to students where the Continuity Register has the most complete information on their qualifications on entry.

<span id="page-28-2"></span><span id="page-28-0"></span>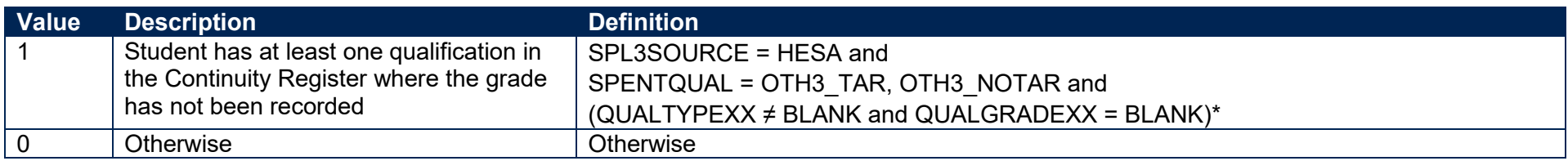

<span id="page-28-3"></span><span id="page-28-1"></span>\* This condition applies to any pair of QUALTYPE and QUALGRADE for the student

61. The value of this field can be used to determine the value of each of the SPPOP exclusion flags (SPEXCL1-16).

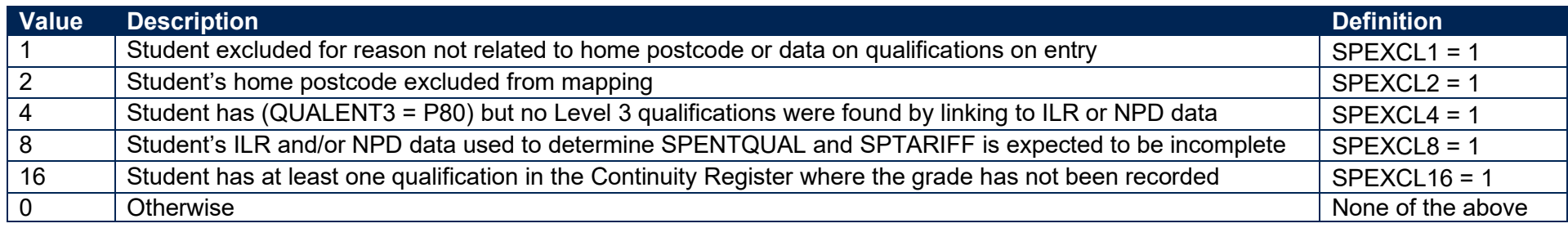

62. SPEXCL contains the sum of all applicable values from the table above. It is calculated as (1 × SPEXCL1) + (2 × SPEXCL2) + (4 × SPEXCL4) + (8 × SPEXCL8) + (16 × SPEXCL16). The reason(s) for the exclusion can therefore be identified. For example, if SPEXCL = 11, by subtracting values from the above table (starting at the bottom), we see that the student's ILR and/or NPD data used to determine SPENTQUAL and SPTARIFF is expected to be incomplete (SPEXCL8 = 1), their home postcode is excluded from the mapping (SPEXCL2 = 1) and they are excluded for another reason not related to their home postcode or data on their qualifications on entry (SPEXCL = 1).

#### <span id="page-29-0"></span>**SPPOP**

<span id="page-29-1"></span>63. This field indicates whether the student is included in the full-time successful outcomes population.

<span id="page-29-3"></span><span id="page-29-2"></span>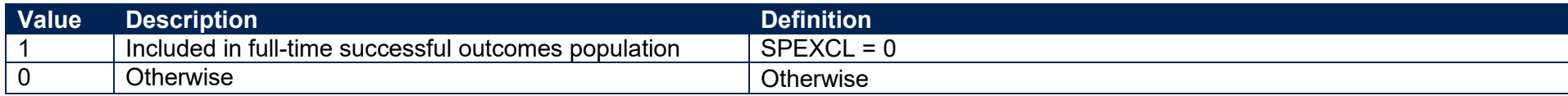

#### **SPEXCLPOP**

64. This field indicates that the student is excluded from the full-time successful outcomes population for one or more reasons related to data on their qualifications on entry. If the number of students with (SPEXCLPOP = 1) exceeds the number of students with (SPPOP = 1), then we do not use the provider's headcounts to calculate its 'Premium to support successful student outcomes: full-time' allocation (see '2020-21 Post-collection outputs: Student premium method document' for more information).

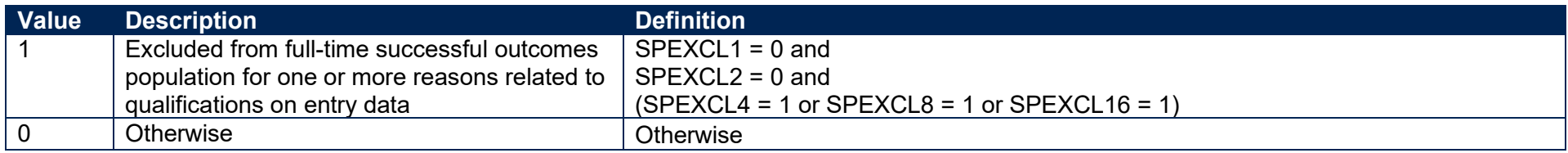

#### **SPGRP**

65. This field holds the entry qualification risk group the student was assigned to.

66. For those aiming for a first degree (SPUGLEVEL = FIRST), the assignment to risk groups is as follows:

<span id="page-30-3"></span><span id="page-30-2"></span><span id="page-30-1"></span><span id="page-30-0"></span>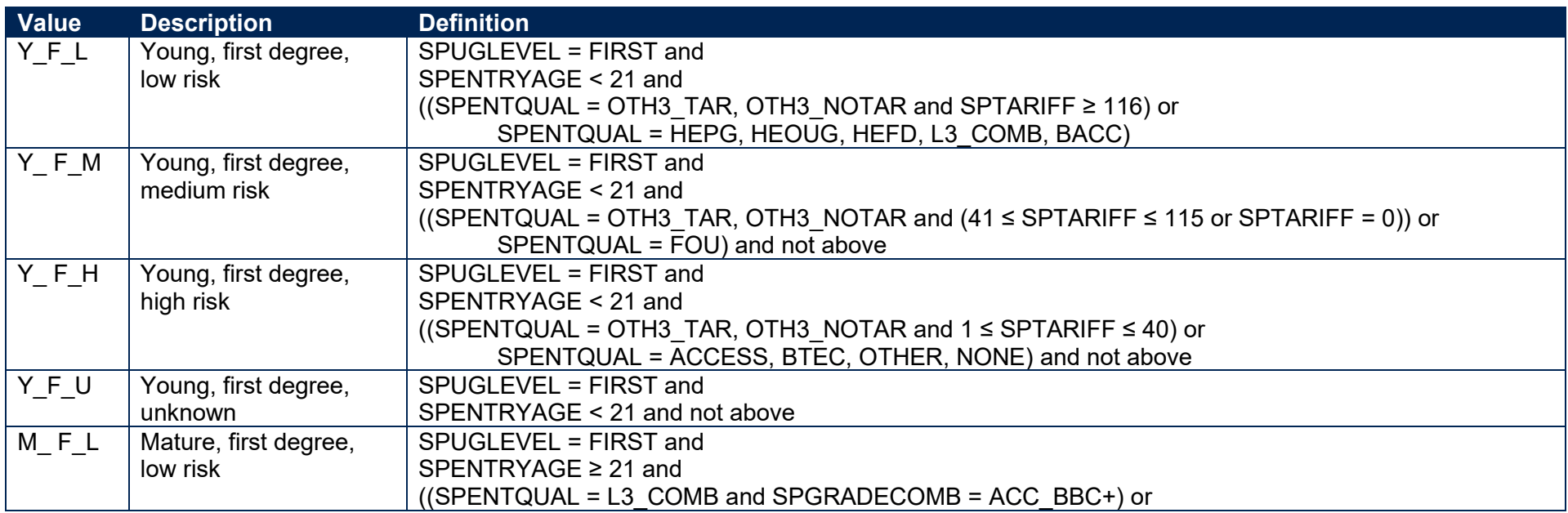

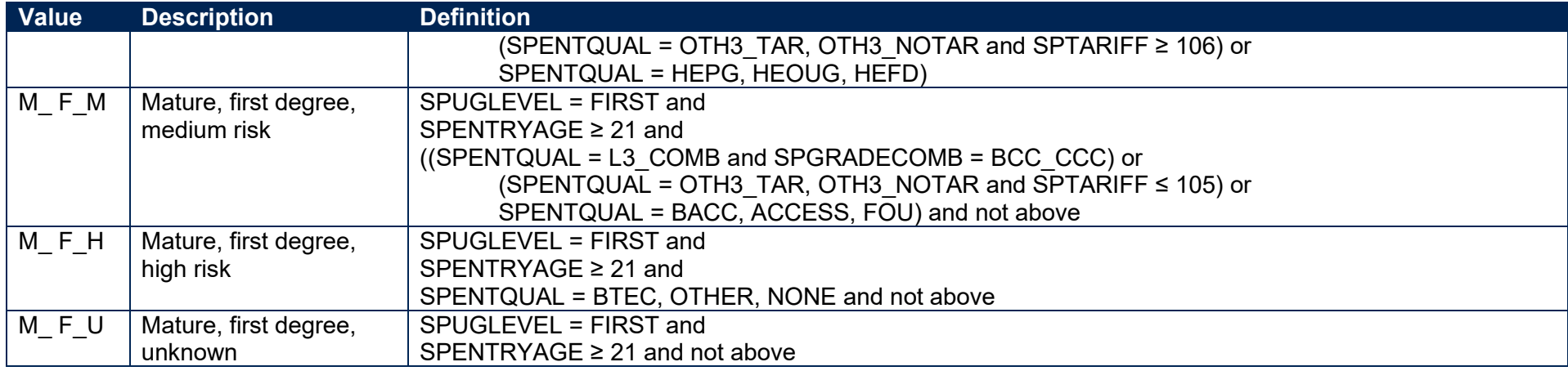

67. For other undergraduates (SPUGLEVEL = OUG), the assignment to risk groups is instead as follows:

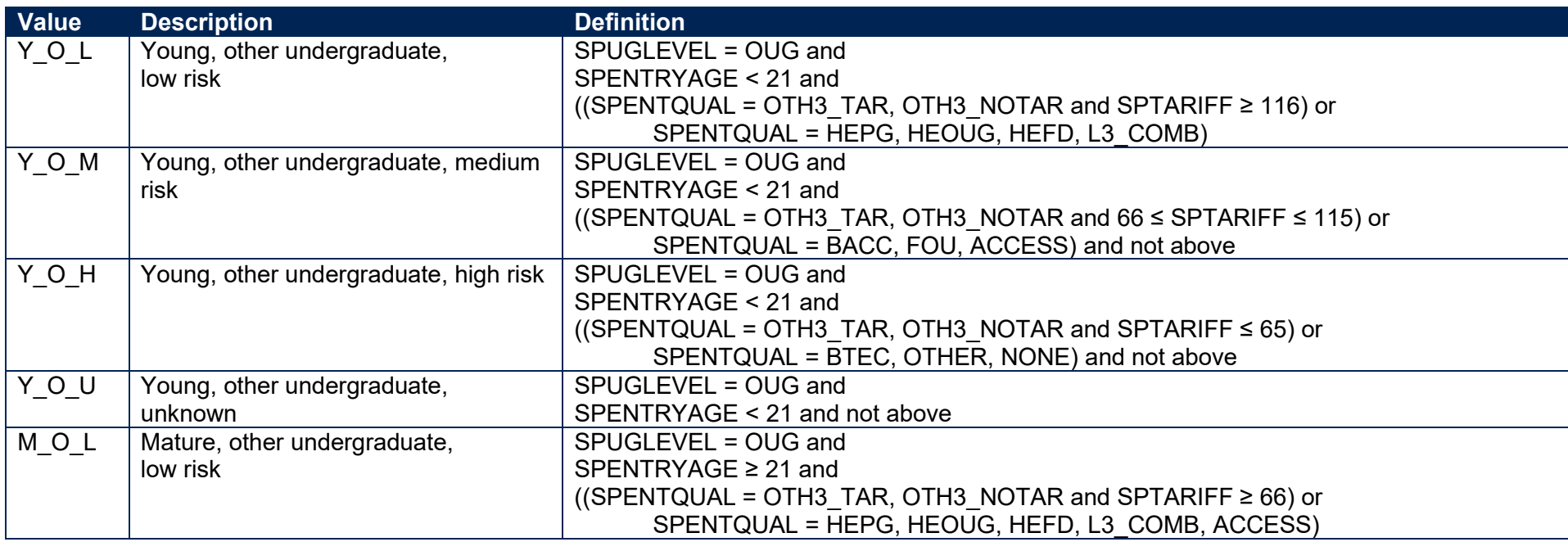

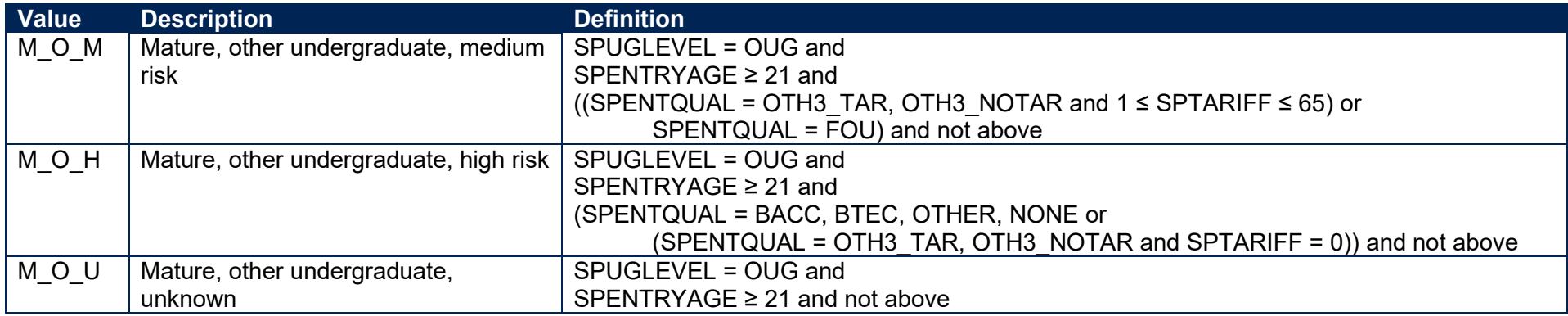

#### **SPQUIN**

#### 68. The SPQUIN field indicates:

- a. For young students in the full-time successful outcomes population (SPPOP = 1 and SPENTRYAGE < 21): the POLAR4 quintile [\(www.officeforstudents.org.uk/data-and-analysis/young-participation-by-area/get-the-area-based-measures-data\)](https://www.officeforstudents.org.uk/data-and-analysis/young-participation-by-area/get-the-area-based-measures-data/) of the student's 2011 MSOA (2011 SOA in Northern Ireland, 2001 Intermediate Zone in Scotland). Values are 1 to 5, with 1 being the quintile of lowest participation rates.
- <span id="page-32-1"></span><span id="page-32-0"></span>b. For mature students in the full-time successful outcomes population (SPPOP = 1 and SPENTRYAGE ≥ 21): the Adult HE 2011 quintile [\(www.officeforstudents.org.uk/data-and-analysis/young-participation-by-area/get-the-area-based-measures-data\)](https://www.officeforstudents.org.uk/data-and-analysis/young-participation-by-area/get-the-area-based-measures-data/) of the student's 2011 MSOA (2011 SOA in Northern Ireland, 2001 Intermediate Zone in Scotland). Values are 1 to 5, with 1 being the quintile with the lowest proportions of higher education qualified adults. Note that mature full-time students who already hold a higher education qualification at the same level as, or higher than, their current qualification aim, or have unknown entry qualifications (SPHIGHQUAL = 0), are given a quintile value of 5, irrespective of their postcode.

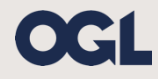

© The Office for Students copyright 2022 This publication is available under the Open Government Licence 3.0 except where it indicates that the copyright for images or text is owned elsewhere.

www.nationalarchives.gov.uk/doc/open-government-licence/version/3/